#### **Adobe Photoshop 2021 (Version 22.4.1) HACK [Updated-2022]**

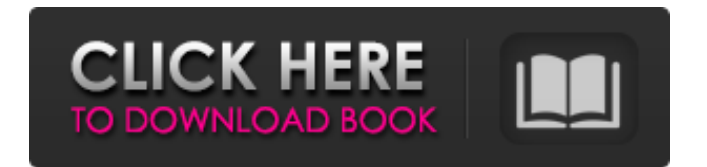

For quick images of any type and any size, try the basic tools in a copy and paste function in your photo editor. You can use a number of other photo editing programs, but in most cases it's a good idea to start with the program your camera came with (if it is not Photoshop) and learn the basics before you jump to more expensive programs. Getting the most out of Photoshop If your previous image editing experience was in pre-Photoshop days, then you may find Photoshop's features intimidating at first. Fortunately,

you can use the programs features in both ways — a layering system that makes it easy to move layers back and forth and perform edits on multiple layers, and a wide range of tools that are designed to help you do what you're doing. I cover just about everything in this book within Photoshop, but by no means am I able to cover the features of Photoshop in a single chapter. Fortunately, you can always check out Adobe's Photoshop Web site (`www.photoshop.com`), which has some great tutorials and even a great Web Editor. If you're not familiar with Adobe Photoshop, the

idea of using a program called

## Photoshop seems odd, but Photoshop is really a collection of tools that are often implemented in ways that are only somewhat helpful to you as a picture editor. I go into great detail in this book about how Photoshop is organized and how layers work, but because it can help your understanding of the process in general, here are a few key aspects of Photoshop that you should know about before you create any great images in Photoshop. Understanding Camera Layers As far back as the first digital cameras, a few photographers have recommended to their colleagues that, rather than editing all of an

## image in one long post-processing session, they should create layers — usually one for each camera setting. These layers can be moved around later. The images can be re-edited at any time without messing up the original and the settings for the original image remain unchanged. For example, let's say you're shooting a photo of the great outdoors. The photo you create is a completely processed image, with colors fixed, contrast added, sharpened, and so on. The JPEG is printed out or emailed to others, but you forgot to set the exposure. To fix that, you separate the digital image into layers and create a new layer. You

## can then change the settings for the photo and the new layer is unaffected. You

**Adobe Photoshop 2021 (Version 22.4.1) Crack+ With Full Keygen**

Adobe Photoshop Elements 12 is just as powerful as Adobe Photoshop, and gives all users access to premium features such as Adobe Creative Cloud, which provides for unlimited use of all the latest Photoshop features. Here are the best software applications for beginners that will help them edit images, design and make web graphics. The program includes most of the features that professionals use to edit images,

## color correct them, create various effects and combine images. You can either choose to purchase the full version, which contains all the features of the traditional version or you can use a personal version for free. While it doesn't offer as many options as other graphics software, Photoshop Elements is among the best software of the market. Here are the Top 10 Photoshop Elements for beginner: Adobe Photoshop Elements 12 Features You can use the latest features of the Adobe Photoshop to edit images. Its features make it one of the most powerful image editing software in the market. You can use the following features of

## Photoshop Elements to edit images: Slice and dice images in Photoshop Elements 12 You can cut out parts of an image or create a montage out of many images. This is very useful when you need to create an image with a special feature such as a birthday cake for your kid. You just click on the required part of the image then go to "Select" -> "Cut" and the selected area will be saved. You can also delete selected parts by simply clicking on the "X" icon. You can easily edit images in Adobe Photoshop Elements 12. Editing photos in Photoshop Elements 12 is very easy, just activate the best photo retouching

## tool and start editing. You can apply various digital effects to the image such as: Granulation effects You can create realistic-looking granulate effects. Just make sure that you don't use too many iterations. You can follow the steps given below to create granulation effects: Go to "Filter -> Blur -> Gaussian Blur", choose the Amount and Radius (I suggest you start with 150 and increase it step by step to 400), then go to "Effects -> Granulation" Swap the layer, if required and then you can select the color you want to use for the granule or use the "Brush Tool" to color it. 388ed7b0c7

**Adobe Photoshop 2021 (Version 22.4.1) With Serial Key [32|64bit] (Updated 2022)**

As FOX's multi-millionaire, uberfilmmaker Bill Nye is probably enjoying the most intense moment of his career: Playing the title role in Neil deGrasse Tyson's fun-filled adaptation of his biggest hit, "The Greatest Showman." And no wonder. A follow-up report by the acclaimed Washington Post describes the "science celebrity" as possibly "the luckiest man on Earth." PHOTOS: Celebrities By The Numbers OK, so the turn of phrase is from 2015 when, when the Post asked Bill Nye for his take on the "status of his life and

## career." Well, in 2017, this ultrasuccessful man is indeed the luckiest on Earth, because today we learned Nye is a father. How did the biz turn out? Good news for Nye the dad. He and his wife, Molly, welcomed twins: A son and daughter with the same middle name — William. Nye was quoted by the Post as saying he and Molly had planned for so long to have children, and that the birth of their twins was a truly magical moment. "They have made me the luckiest man on Earth," he said. The twins are reportedly due in June. Until

then, Bill Nye has had one of the most exciting careers of anyone in the history of America. In our

## review of the trailer for his film, "The Greatest Showman," we couldn't help but wonder about this picture-perfect man. Like so many others, we have been watching and listening to Bill Nye for years. He has been entertaining audiences for over 20 years. We could not get enough of this charming and, we must admit, slightly magnetic guy. Bill Nye takes us to the scientific side of

the universe. Here he is explaining the Science Guy's trademark balloon to children. They were probably amazed by this. And then there was that one time he walked in on a really cute girl, on the set

of his show, and the kids who were

## working with him asked him to marry her. He did — and the girl even joined him on the show's couch. STAY IN THE KNOW! Sign up for the PEOPLE Travel newsletter Bill Nye has appeared on: "The Simpsons" "Gravity Falls" "Enlisted" "Steve Austin's Broken Skull Ranch" "Sons of Guns" "The Amazing World of Gumball" "

**What's New in the Adobe Photoshop 2021 (Version 22.4.1)?**

The clinical significance of immunoreactive insulin-like growth factor II in spinal cord injury patients. The clinical significance of immunoreactive IGF-II was examined in spinal cord injured

(SCI) subjects and age-matched control subjects. Twenty-three men with traumatic injury to the spinal cord at various degrees of injury, assessed by the International Standards for Neurological Classification of Spinal Cord Injury (ISNCSCI), were enrolled in this study. Blood samples were obtained at least 14 days after injury. In order to ascertain how long immunoreactive IGF-II levels in plasma remain elevated, samples were obtained for up to 1 year. Levels of immunoreactive IGF-II were significantly elevated (p less than 0.01) in the plasma of the SCI subjects as compared to controls.

The duration of the elevation was less than 24 hours. Plasma IGF-II levels were also elevated at 3 and 7 days in the majority of the acute SCI patients. We conclude that elevated plasma immunoreactive IGF-II is a specific indicator of injury to the spinal cord. The levels may decrease after 24 hours, but the low level of IGF-II is still above normal.Effects of simulated smoking on mood and emotion recognition. Smoking and tobacco use are associated with wideranging problems in cognitive performance. The present study directly examines this relationship by exploring the consequences of acute nicotine withdrawal on

# measures of cognitive performance and mood. For these purposes, eight non-smokers completed a simulated smoking procedure on two consecutive days. Participants were instructed to smoke a single cigarette over the course of a 2-hour session. Following the smoking phase, participants completed a mood and arousal self-rating questionnaire. Following

abstinence, participants completed measures of cognitive

performance. Prior to the smoking procedure, the Brief Profile of Mood States (BPOS) identified the strongest between-subjects effects in a latent profile analysis of mood

## and the Profile of Mood States (POMS) identified the strongest between-subjects effects in a latent profile analysis of mood and emotion recognition (e.g., emotionladen facial expressions). However, neither of the measures of mood and emotion were sensitive to the effects of smoking. Specifically, neither the BPOS nor the POMS detected a significant decrease in positive mood following abstinence. In addition, no significant changes in the recognition of positive, negative, or neutral facial expressions occurred as a result of smoking. The data obtained from this investigation suggest that acute

## nicotine withdrawal may not result in mood or emotion deficits for nonsmokers

**System Requirements:**

OS: Windows 7, Windows 8, Windows 10 Processor: Intel® Core<sup>™</sup> i3 - I5 - I7 Memory: 4 GB RAM DirectX®: Version 9.0 Network: Broadband Internet Connection Graphics: Nvidia Geforce GTX 750- series, AMD Radeon HD 7700 series or equivalent Hard Drive: 3 GB available space 2. Download and install the game via Steam 3. Open the game and enable mouse and keyboard input options 4. Click "Set Launch Options

Related links:

<https://www.deleksashop.com/photoshop-2020-keygen-generator-free-download-for-pc-latest/> <https://wakelet.com/wake/dVhIPeSsgv04MRIYgnMRC> [https://spacefather.com/andfriends/upload/files/2022/07/lWacfd9FZ7XXCDl8Xn7K\\_05\\_6a32407b437c](https://spacefather.com/andfriends/upload/files/2022/07/lWacfd9FZ7XXCDl8Xn7K_05_6a32407b437c26b65e89361be2b0466b_file.pdf) [26b65e89361be2b0466b\\_file.pdf](https://spacefather.com/andfriends/upload/files/2022/07/lWacfd9FZ7XXCDl8Xn7K_05_6a32407b437c26b65e89361be2b0466b_file.pdf) <http://www.rti-evaluation.org/adobe-photoshop-2022-version-23-1-1-universal-keygen-win-mac/> [https://usalocalads.com/advert/photoshop-2021-version-22-5-keygen-crack-setup-license-code](https://usalocalads.com/advert/photoshop-2021-version-22-5-keygen-crack-setup-license-code-keygen-free-download/)[keygen-free-download/](https://usalocalads.com/advert/photoshop-2021-version-22-5-keygen-crack-setup-license-code-keygen-free-download/) [https://dyschodownbamag.wixsite.com/terlistjama/post/photoshop-2021-version-22-4-2-crack-with](https://dyschodownbamag.wixsite.com/terlistjama/post/photoshop-2021-version-22-4-2-crack-with-serial-number)[serial-number](https://dyschodownbamag.wixsite.com/terlistjama/post/photoshop-2021-version-22-4-2-crack-with-serial-number) <https://houstonhousepc.com/adobe-photoshop-cs5-free-win-mac-2022/> [https://www.realvalueproducts.com/sites/realvalueproducts.com/files/webform/photoshop-2021-versi](https://www.realvalueproducts.com/sites/realvalueproducts.com/files/webform/photoshop-2021-version-223_0.pdf) [on-223\\_0.pdf](https://www.realvalueproducts.com/sites/realvalueproducts.com/files/webform/photoshop-2021-version-223_0.pdf) [http://www.picturestoheaven.com/wp](http://www.picturestoheaven.com/wp-content/uploads/2022/07/Photoshop_CS5_License_Code__Keygen_X64.pdf)[content/uploads/2022/07/Photoshop\\_CS5\\_License\\_Code\\_\\_Keygen\\_X64.pdf](http://www.picturestoheaven.com/wp-content/uploads/2022/07/Photoshop_CS5_License_Code__Keygen_X64.pdf) <https://arabamericanbusinesscommunity.org/wp-content/uploads/2022/07/quenlor.pdf> <https://materiaselezioni.com/wp-content/uploads/2022/07/allosah.pdf> <http://theludwigshafen.com/?p=5353> <http://www.babel-web.eu/p7/photoshop-2021-version-22-0-0-nulled-license-key-3264bit-april-2022/> [https://www.mil-spec-industries.com/system/files/webform/Adobe-](https://www.mil-spec-industries.com/system/files/webform/Adobe-Photoshop-2021-Version-224_18.pdf)[Photoshop-2021-Version-224\\_18.pdf](https://www.mil-spec-industries.com/system/files/webform/Adobe-Photoshop-2021-Version-224_18.pdf) <https://ota.com/system/files/webform/Adobe-Photoshop-CC-2019-version-20.pdf> <https://albaganadera.com/photoshop-2021-version-22-0-0/> <https://pregnancyweekla.com/photoshop-cc-2018-crack-exe-file-with-serial-key-march-2022/> <http://ajkersebok.com/?p=44291> [https://www.mil-spec-industries.com/system/files/webform/Adobe-](https://www.mil-spec-industries.com/system/files/webform/Adobe-Photoshop-2021-Version-225_19.pdf)[Photoshop-2021-Version-225\\_19.pdf](https://www.mil-spec-industries.com/system/files/webform/Adobe-Photoshop-2021-Version-225_19.pdf) [https://kcachurch.org/2022/07/05/photoshop-2021-version-22-4-1-crack-full-version-product-key-full](https://kcachurch.org/2022/07/05/photoshop-2021-version-22-4-1-crack-full-version-product-key-full-download-win-mac-latest/)[download-win-mac-latest/](https://kcachurch.org/2022/07/05/photoshop-2021-version-22-4-1-crack-full-version-product-key-full-download-win-mac-latest/) [https://akastars.com/upload/files/2022/07/2h9dQNW9AZrVq6Tlr1jV\\_05\\_814e2be85b1942c32940bfc4](https://akastars.com/upload/files/2022/07/2h9dQNW9AZrVq6Tlr1jV_05_814e2be85b1942c32940bfc40a0a9820_file.pdf) [0a0a9820\\_file.pdf](https://akastars.com/upload/files/2022/07/2h9dQNW9AZrVq6Tlr1jV_05_814e2be85b1942c32940bfc40a0a9820_file.pdf) [http://www.kiochi.com/%product\\_category%/photoshop-cc-2015-version-17-nulled-keygen-for](http://www.kiochi.com/%product_category%/photoshop-cc-2015-version-17-nulled-keygen-for-lifetime-download-macwin-latest-2022-2)[lifetime-download-macwin-latest-2022-2](http://www.kiochi.com/%product_category%/photoshop-cc-2015-version-17-nulled-keygen-for-lifetime-download-macwin-latest-2022-2) <https://helpmefinancials.com/photoshop-2021-version-22-3-1-with-full-keygen-x64-2022/> [https://mindvoveabka1970.wixsite.com/blotdoteszahl/post/adobe-photoshop](https://mindvoveabka1970.wixsite.com/blotdoteszahl/post/adobe-photoshop-cc-2015-version-18-crack-exe-file-free-win-mac)[cc-2015-version-18-crack-exe-file-free-win-mac](https://mindvoveabka1970.wixsite.com/blotdoteszahl/post/adobe-photoshop-cc-2015-version-18-crack-exe-file-free-win-mac) <http://zakadiconsultant.com/?p=13401> [https://talentoazul.cl/wp](https://talentoazul.cl/wp-content/uploads/2022/07/Photoshop_2021_Version_225_Mem_Patch__For_PC_Latest_2022.pdf)[content/uploads/2022/07/Photoshop\\_2021\\_Version\\_225\\_Mem\\_Patch\\_\\_For\\_PC\\_Latest\\_2022.pdf](https://talentoazul.cl/wp-content/uploads/2022/07/Photoshop_2021_Version_225_Mem_Patch__For_PC_Latest_2022.pdf) <http://villa-mette.com/?p=34113> <https://www.mil-spec-industries.com/system/files/webform/fabgold745.pdf> <http://jameschangcpa.com/advert/photoshop-cs6-hack-free-2022-latest/> [http://igpsclub.ru/social/upload/files/2022/07/pvLaIBTuLzy7m5ZrvVHj\\_05\\_6a32407b437c26b65e8936](http://igpsclub.ru/social/upload/files/2022/07/pvLaIBTuLzy7m5ZrvVHj_05_6a32407b437c26b65e89361be2b0466b_file.pdf) [1be2b0466b\\_file.pdf](http://igpsclub.ru/social/upload/files/2022/07/pvLaIBTuLzy7m5ZrvVHj_05_6a32407b437c26b65e89361be2b0466b_file.pdf)